# **Exercise 4: Introducing a supplement, withdrawn with earnings, to the Child Benefit in the UK**

#### **Objectives**:

▪ perform a policy reform in UKMOD that involves adding a BenCalc function in the existing policy and using the optional parameters Withdraw\_Base, Withdraw\_Start and Withdraw Rate.

#### **Description:**

The aim of this exercise is to perform a reform of the Child Benefit in the UK in 2022. Your task is to **add** a supplement to the CB for families with at least 2 dependent children, using the function *BenCalc*. The supplement is equal to £30 per week for the whole family but should be withdrawn with earnings: 10% should be withdrawn for each £1,000 that the benefit unit earns, above £20,000 per year (this is a rate of .1/1,000 = .0001). Analyse the results after introducing the reform.

#### **Directions:**

- Open UKMOD and access the UK policy descriptions
- Copy the *UK\_2022* system, and call the copy *UK\_2022bch2*
- Open the Child Benefit policy (*bch\_uk*)
- Modify the Child Benefit policy to add the supplement using the function *BenCalc* 
	- a. Use the same assessment unit for the supplementary as for Child Benefit
	- b. Use the same variable name for the supplement as for Child Benefit (*bch\_s*)
	- c. The variable for earnings is *yem*
- Save your changes
- Run both UK\_2022 and UK\_2022bch2
- Use the Statistics Presenter, Baseline/Reform option, to analyse effects

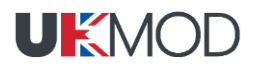

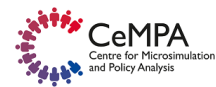

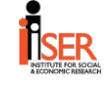

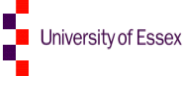

# **Exercise 4: Introducing a supplement, withdrawn with earnings, to the Child Benefit in the UK**

### **Step-by-step solution and further information:**

### *Step 1: Analysing the current policy*

Access the Child Benefit policy in the UK (*bch\_uk*). Consider year 2022.

#### *Step 2: Adding a new system*

- 1. Add a new system. There are two ways of doing this:
	- a. right-click on the system heading UK\_2022 and select the option 'copy/paste system' (see Exercise 2 for details)
	- b. click on the button *Add System* in the Country Tools tab. Using 2), select the base system, click ok and then specify a name for the reform system (type e.g. *UK\_2022bch2*) (see Exercise 3 for details).

#### *Step 3: Implementing the reform*

- 1. First, to introduce the supplement, we need a function which defines who is entitled to it and how much the supplement amounts to:
	- a. In the Child Benefit policy, right-click on the first function *BenCalc* and select from the option *Add Function After* the function *BenCalc*. This creates the new function with its compulsory parameters *Comp\_Cond, Comp\_perTU, output\_var* and *TAX\_UNIT* (with default values *n/a*).

Note that the parameters *Comp\_Cond* and *Comp\_PerTU* are already grouped together into one component (column "Grp/No" with value 1), so you don't need to do anything.

b. Set the function switch to *on* for the reform system (*UK\_2022bch2*).

|                                                                                                    |                      |                                       | .                                                                |                                              |                                                         |  |                                             |                                                                      |                                                                                                    | United Kingdom - UKMOD ukmod_public_a3.0+ (c:\ukmod\ukmod_public_a3.0+\) |              |              |              | □  | × |
|----------------------------------------------------------------------------------------------------|----------------------|---------------------------------------|------------------------------------------------------------------|----------------------------------------------|---------------------------------------------------------|--|---------------------------------------------|----------------------------------------------------------------------|----------------------------------------------------------------------------------------------------|--------------------------------------------------------------------------|--------------|--------------|--------------|----|---|
| ∏∎⊽                                                                                                   | Countries<br>Display |                                       |                                                                  |                                              | <b>Administration Tools</b><br>Add-Ons<br>Country Tools |  |                                             |                                                                      |                                                                                                    | Version Control                                                          | Applications | Help & Info  |              |    |   |
| <b>Add System</b><br>Delete System(s)<br>œ<br>v.<br>Clean Up Systems<br><b>System Operations</b><br>C |                      |                                       | $\rightarrow$ Import System(s)<br>$\rightarrow$ Export System(s) | Ω<br>7<br>To                                 |                                                         |  | <b>Admin Country</b><br><b>Set Switches</b> | Add to, switch on<br>Add to, switch off<br>Remove from<br>Extensions |                                                                                                    | Q<br>٠                                                                   |              | x<br>Compare | Search, etc. | ٢Ľ |   |
|                                                                                                    | Policy               |                                       |                                                                  |                                              | Grp/No<br>UK_2021<br>UK_2021bch2                        |  |                                             |                                                                      | Comment                                                                                                    |                                                                          |              |              |              |    |   |
| 30                                                                                                    |                      |                                       | on<br>on                                                         |                                              |                                                         |  | <b>BEN: child benefit</b>                   |                                                                      |                                                                                                    |                                                                          |              |              |              |    |   |
| 30.1                                                                                                  | bch uk<br>fx BenCalc |                                       |                                                                  |                                              |                                                         |  |                                             |                                                                      | Child Benefit: amount                                                                                                    |                                                                          |              |              |              |    |   |
| 30.1.1                                                                                                | comp_cond            |                                       |                                                                  | <b>Add Function Before</b><br>r              |                                                         |  | $\text{thild#1}$                            | First child entitled to receive                                      |                                                                                                    |                                                                          |              |              |              |    |   |
| 30.1.2                                                                                                |                      | # N                                   |                                                                  |                                              | <b>Add Function After</b><br>¥.                         |  |                                             |                                                                      |                                                                                                    | ArithOp                                                                  |              |              |              |    |   |
| 30.1.3                                                                                                | # M                  |                                       |                                                                  | Delete Function(s)<br>Del                    |                                                         |  |                                             |                                                                      | Elia                                                                                                    |                                                                          |              |              |              |    |   |
| 30.1.4                                                                                                |                      |                                       | comp_perElig                                                     |                                              |                                                         |  |                                             |                                                                      |                                                                                                    | <b>BenCalc</b>                                                           |              |              |              |    |   |
| 30.1.5                                                                                                | comp_cond            |                                       |                                                                  | Copy Function(s)<br>Paste Function(s) Before |                                                         |  |                                             | each child is entitled to<br><b>SchedCalc</b>                        |                                                                                                    |                                                                          |              |              |              |    |   |
| 30.1.6                                                                                                | #_N                  |                                       |                                                                  | Paste Function(s) After                      |                                                         |  |                                             |                                                                      | allows for modelling a wide range of policy instruments<br>Min                                                                                                    |                                                                          |              |              |              |    |   |
| 30.1.7                                                                                                | # M                  |                                       |                                                                  |                                              |                                                         |  |                                             |                                                                      | The result is calculated as a sum of 'components', wher<br>Max<br>The following stylised formulas illustrates the approach<br>Allocate result = Sum (Comp_perTU if Comp_Cond = true)<br>result = Sum (Comp_perElig * nElig if Comp_Cond = tru |                                                                          |              |              |              |    |   |
| 30.1.8                                                                                                | comp perElig         |                                       |                                                                  | Copy Value(s)                                |                                                         |  |                                             |                                                                      |                                                                                                    |                                                                          |              |              |              |    |   |
| 30.1.9                                                                                                |                      |                                       | output_var                                                       | Paste Value(s)                               |                                                         |  |                                             |                                                                      |                                                                                                    | System I uncount                                                         |              |              |              |    |   |
| 30.1.10                                                                                               | <b>TAX UNIT</b>      |                                       | $Ctrl+Up$<br>Move Function(s) Up                                 |                                              |                                                         |  | <b>Special Functions</b><br>efit supplement |                                                                      |                                                                                                    |                                                                          |              |              |              |    |   |
| 30.2<br>$\sim f_X$ Elig<br>Elig_Cond                                                                  |                      |                                       |                                                                  | Move Function(s) Down<br>Ctrl+Down           |                                                         |  |                                             |                                                                      | number of children 2 or more                                                                                                    |                                                                          |              |              |              |    |   |
| 30.2.1<br>30.2.2                                                                                      |                      |                                       | <b>TAX UNIT</b>                                                  |                                              |                                                         |  |                                             |                                                                      |                                                                                                    | benefit unit used for assessment                                         |              |              |              |    |   |
| 30.3                                                                                                  | $\sim$ fx ArithOp    |                                       |                                                                  | Copy Identifier<br>Copy Symbolic Identifier  |                                                         |  |                                             |                                                                      |                                                                                                    | calculate value of supplement                                            |              |              |              |    |   |
| 30.3.1                                                                                                |                      |                                       | Who_Must_Be                                                      |                                              |                                                         |  |                                             |                                                                      |                                                                                                    |                                                                          |              |              |              |    |   |
| 30.3.2                                                                                                |                      |                                       | Formula                                                          | Set/Unset Private                            |                                                         |  |                                             |                                                                      |                                                                                                    | amount (per week)                                                        |              |              |              |    |   |
| 30.3.3                                                                                                |                      |                                       | Output_Add_Va                                                    | Groups                                       |                                                         |  |                                             | ٠                                                                    |                                                                                                    | result saved to variable bch s                                           |              |              |              |    |   |
| 30.3.4                                                                                                | <b>TAX UNIT</b>      |                                       |                                                                  | <b>Extensions</b>                            |                                                         |  |                                             |                                                                      |                                                                                                    | calculated for tax unit                                                  |              |              |              |    |   |
| 31                                                                                                    | tinta_uk             |                                       |                                                                  |                                              |                                                         |  |                                             |                                                                      | <b>TAX: personal tax allowance</b>                                                                                                    |                                                                          |              |              |              |    |   |
| 32                                                                                                    | tin_uk               |                                       | <b>Expand All Functions</b>                                      |                                              |                                                         |  |                                             |                                                                      | <b>TAX: personal income tax</b><br>BEN: reduce child benefit (from 2013)                                                                                                    |                                                                          |              |              |              |    |   |
| 33                                                                                                    | bchrd uk             |                                       |                                                                  | <b>Collapse All Functions</b>                |                                                         |  |                                             |                                                                      | <b>BEN: tax credits (Working Tax Credit</b>                                                                                                    |                                                                          |              |              |              |    |   |
| 34                                                                                                    | bwkmt bfamt uk       | Delete Parameter(s)                   |                                                                  |                                              |                                                         |  | and Child Tax Credit)                       |                                                                      |                                                                                                    |                                                                          |              |              |              |    |   |
| 噩<br><b>UK</b>                                                                                        |                      | Show Add Parameter Form<br>$Ctrl + A$ |                                                                  |                                              |                                                         |  |                                             | <b>POWERED BY EUROMOD</b>                                            |                                                                                                    |                                                                          | Textsize:    |              |              |    |   |

*Figure 1: Adding a new function – BenCalc* 

- c. For the system we are reforming, change the value of the parameter *Comp\_Cond* to *nDepChildrenInTU>=2*. Thus, the eligibility condition says that there should be at least 2 dependent children in the benefit unit.
- d. Change the value of the parameter Comp\_perTU to *30#w.*
- e. Change the parameter value *Output\_Var* from *n/a* to the simulated benefit *bch\_s.*

Remember that you need to use the parameter *Output\_Add\_Var* instead of *Output Var*, to add the supplement to (rather than replace the value of) the benefit calculated with the first BenCalc function.

To do this, simply click on the parameter *Output\_Var* and you will be asked to replace it.

f. Set the value of the parameter *TAX\_UNIT* from *n/a* to *tu\_bu\_uk* (i.e. the relevant benefit unit or the family used to calculate the Child Benefit).

|         | Policy                   |                    |                 | Grp/No       | UK 2021<br>UK 2021bch2 |                           | Comment                                                      |  |  |  |
|---------|--------------------------|--------------------|-----------------|--------------|------------------------|---------------------------|--------------------------------------------------------------|--|--|--|
| 30      | $\overline{\phantom{a}}$ | bch uk             |                 |              | <b>on</b>              | <b>on</b>                 | <b>BEN: child benefit</b>                                    |  |  |  |
| 30.1    | $\overline{\phantom{a}}$ | $f_X$ BenCalc      |                 |              | on                     | on                        | Child Benefit: amount                                        |  |  |  |
| 30.1.1  |                          |                    | comp_cond       | 1            | (IsNtoMchild#1)        | (IsNtoMchild#1)           | First child entitled to receive                              |  |  |  |
| 30.1.2  |                          |                    | #_N             | 1            | 1                      | 1                         |                                                              |  |  |  |
| 30.1.3  |                          |                    | # M             | 1            | 1                      | 1                         |                                                              |  |  |  |
| 30.1.4  |                          |                    | comp_perElig    | 1            | \$CBFirst              | <b>\$CBFirst</b>          | this amount   par69                                          |  |  |  |
| 30.1.5  |                          |                    | comp_cond       | 2            | (IsNtoMchild#2)        | (IsNtoMchild#2)           | "From second child on, each child is entitled to<br>receive" |  |  |  |
| 30.1.6  |                          |                    | # N             | 2            | 2                      | 2                         |                                                              |  |  |  |
| 30.1.7  |                          |                    | #_M             | 2            | 99<br>99               |                           |                                                              |  |  |  |
| 30.1.8  |                          |                    | comp_perElig    | 2            | \$CBOther              | <b>\$CBOther</b>          | this amount   par 70                                         |  |  |  |
| 30.1.9  |                          |                    | output_var      |              | bch_s                  | bch_s                     |                                                              |  |  |  |
| 30.1.10 |                          |                    | <b>TAX_UNIT</b> |              | tu bu uk               | tu bu uk                  |                                                              |  |  |  |
| 30.2    |                          | $\star$ fx BenCalc |                 |              | n/a                    | on                        |                                                              |  |  |  |
| 30.2.1  |                          |                    | Comp_Cond       | 1            | n/a                    | nDepChildrenInTu><br>$=2$ |                                                              |  |  |  |
| 30.2.2  |                          |                    | Comp_perTU      | $\mathbf{1}$ | n/a                    | 30#w                      |                                                              |  |  |  |
| 30.2.3  |                          |                    | Output Add Var  |              | n/a                    | bch s                     |                                                              |  |  |  |
| 30.2.4  |                          |                    | TAX UNIT        |              | n/a                    | tu_bu_uk                  |                                                              |  |  |  |

*Figure 2: Filling in parameter values in the new BenCalc function*

- 2. Second, we need to calculate the benefit withdrawal:
	- a. Right-click on the function or a parameter name of the new function *BenCalc* and select *Show Add Parameter Form.*
	- b. In the *Add Parameters* list select the parameters *Withdraw\_Base, Withdraw\_Start, Withdraw\_Rate* and click the *Add* button. You can drag the parameters within the *BenCalc* function to change their position, e.g. after *Comp\_perTU*, but note that order of parameters within a function does not matter.
	- c. Set *Withdraw\_Base* equal to *yem* (variable for earnings), *Withdraw\_Rate* to 0.0001 and *Withdraw\_Start* to 20000#y.

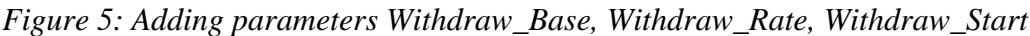

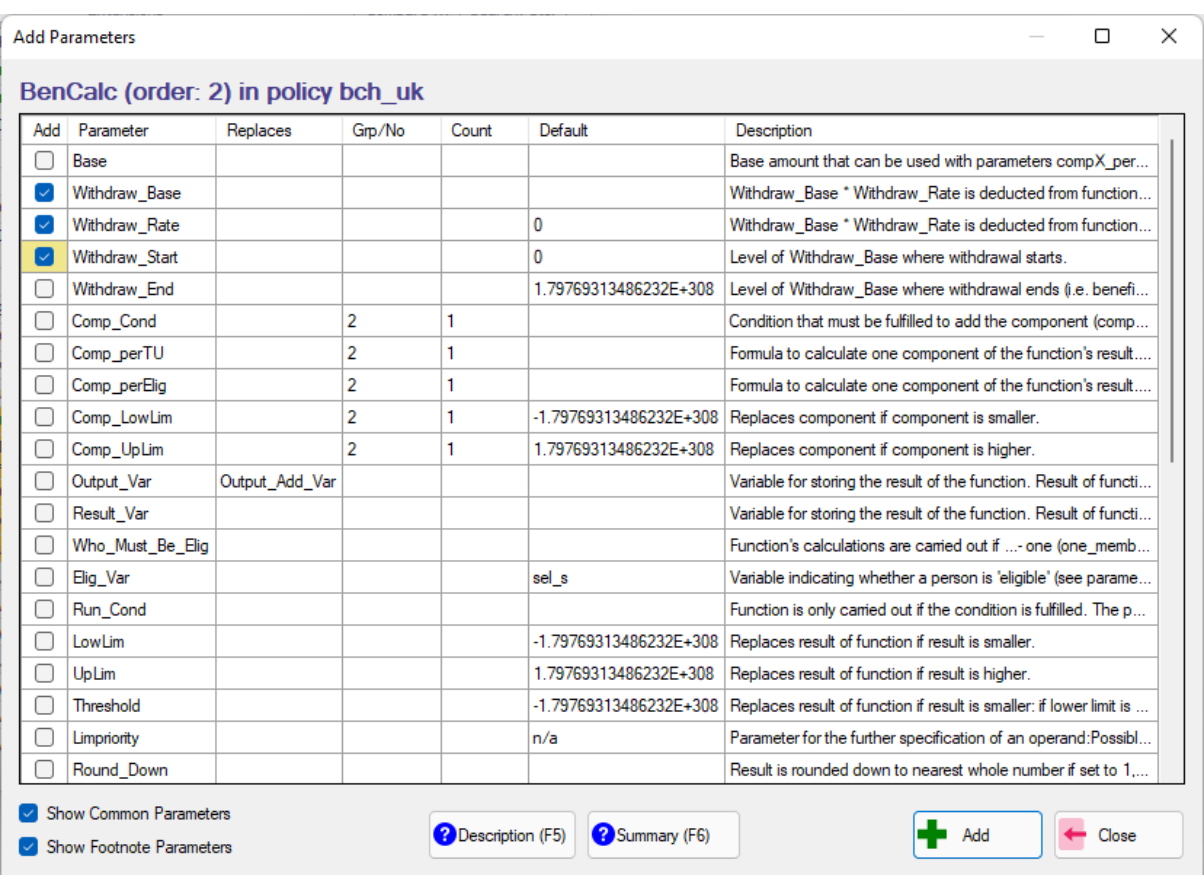

#### *Figure 6: Baseline versus reform scenarios*

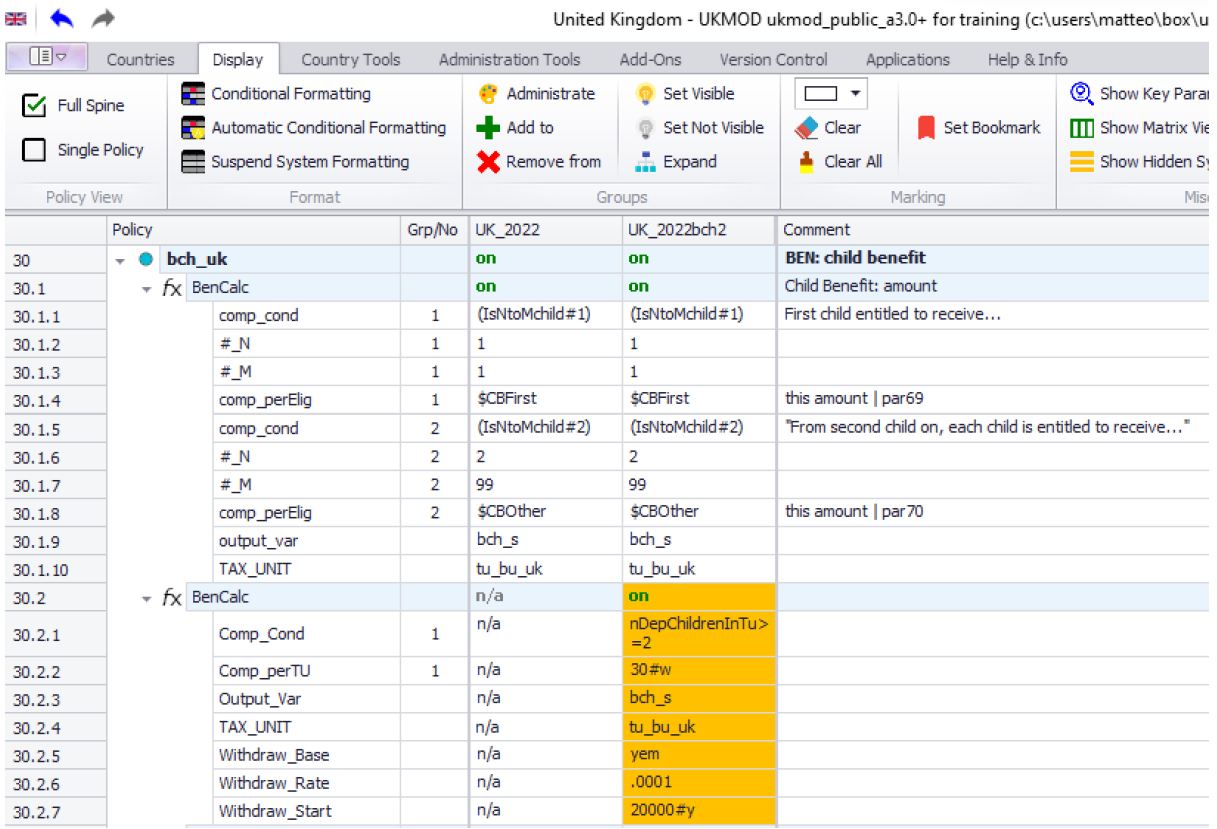

3. Save the parameter file.

### *Step 4: Produce and analyse micro-data output*

Run the model to produce micro-data output for the baseline and reform system. Use the Statistics Presenter – option Baseline/Reform – to analyse differences in government revenues and income poverty due to the changes in the Child Benefit (see Exercise 2 for details).

## *Solution*

See Excel file "Exercise 4.xls"